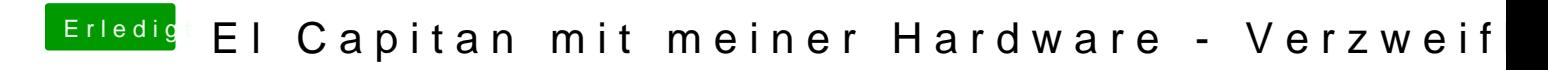

Beitrag von apatchenpub vom 9. Oktober 2015, 10:43

Hallo und Willkommen bei uns Um dir wirklich helfen zu können sollaes walue dieindee Signatur eintragen